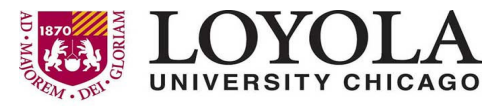

Preparing people to lead extraordinary lives

## **Loyola University Chicago WebFocus BI Portal ‐ Financial Reports**

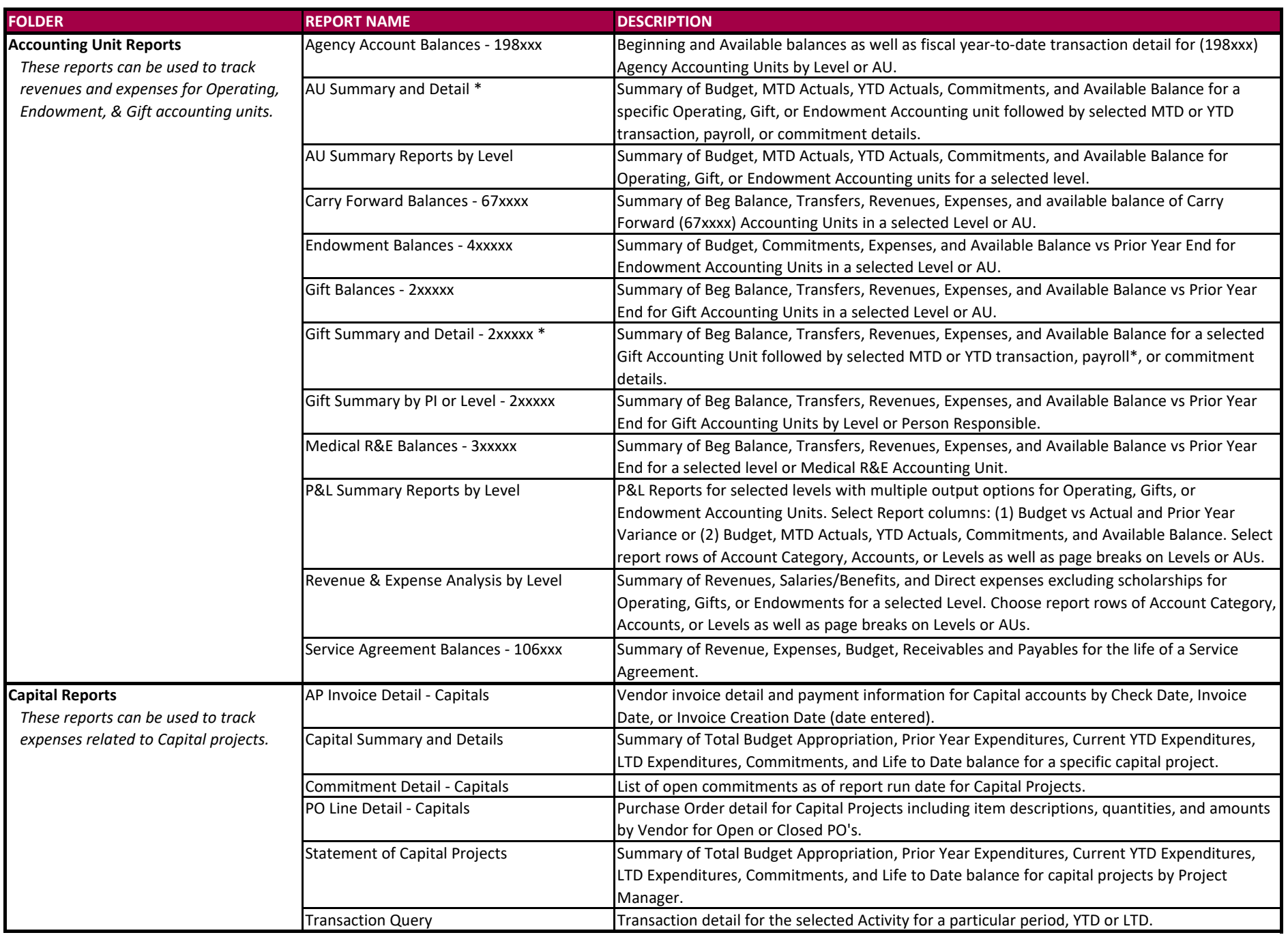

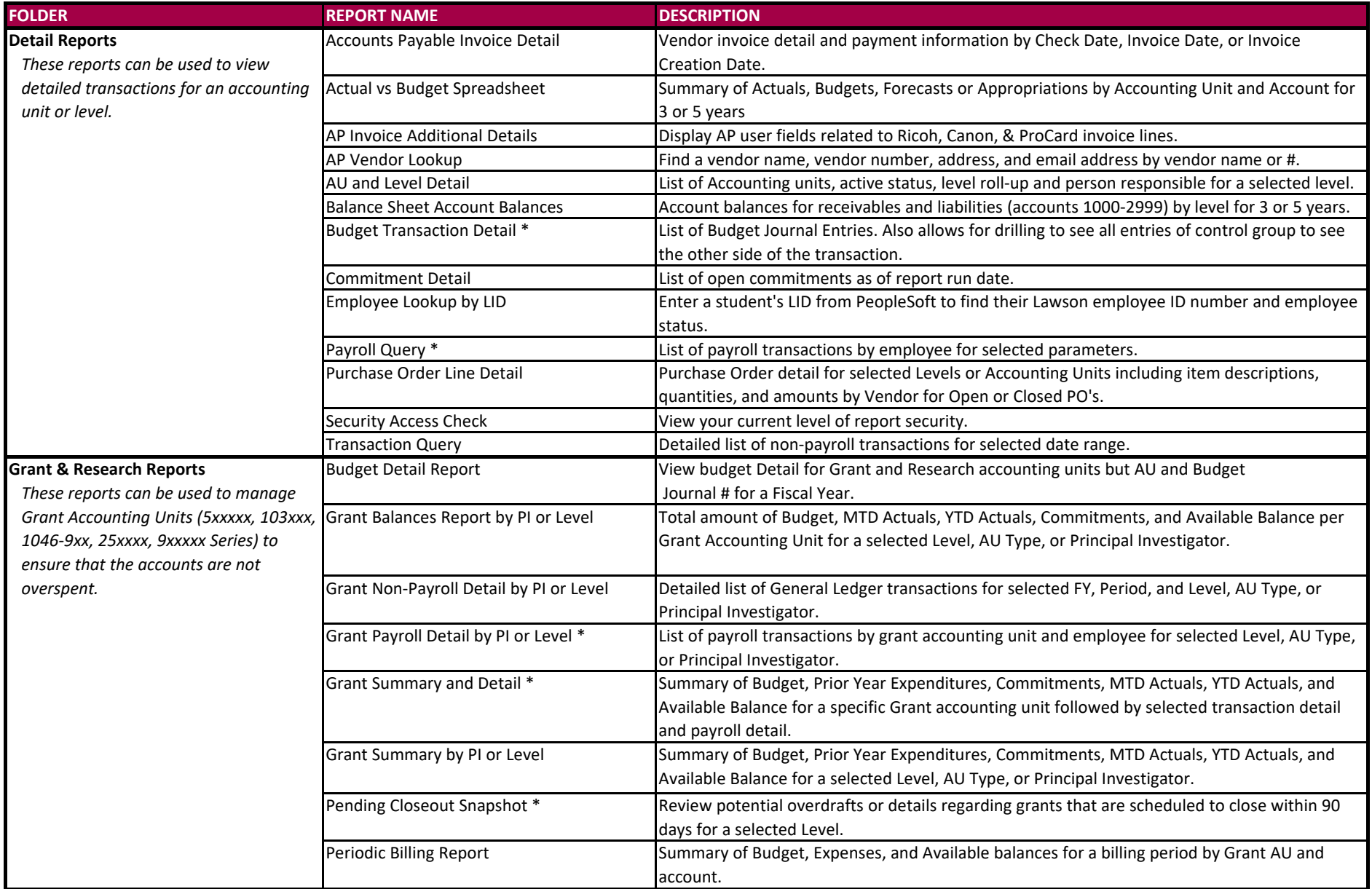

*\*Payroll detail will only be included if user submitting the report has payroll access.*

## **Access WebFocus BI Portal at: https://bi.luc.edu WebFocus Training Document: http://www.luc.edu/finance/fsdoc.shtml**